Photoshop CC 2018 Keygen [Latest]

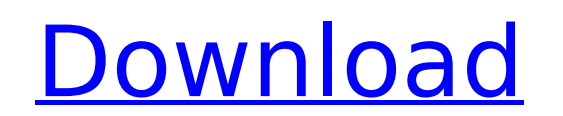

# **Photoshop CC 2018 Crack + [Latest]**

In addition to "photoshopping" people's pictures, a graphic designer may use Photoshop to make artwork, including putting together graphics for the web. When you're working in Photoshop, the figure in the margin opposite s different interface. In general, Elements is easier to use for beginners. For example, Elements doesn't have a pop-up menu where the latest command is listed. Instead, the menu and tools are all on the screen at the same t Window⇒Workspace⇒Display, as shown on the next page. You can return to the previous interface by choosing Save Workspace As. If you want to edit a photograph and its metadata (such as the date it was taken, and the name o --- | --- \*\*Figure 3-1:\*\* To start working in Photoshop, display the main interface. | --- | --- Selecting a background You need a background to work in Photoshop, all visible elements are called layers. An image may have program, the screen with the image on top of a black background is similar. Photoshop, however, doesn't have an opaque black background. You create a background by drawing the area of the screen that you want to see. Here Drawing Presets panel appears. 2. If you don't see the background you want, choose All Drawings. All the drawings the program includes by default appear here. 3. Choose the drawing you want by clicking on its thumbnail. 4. work. Choose Window⇒Channels, and then click the background color. 5. If you want to change your drawing size, position, or resolution, choose Window⇒Canvas Size. This opens the Canvas Size dialog box, as shown in Figure

### **Photoshop CC 2018 Torrent [Win/Mac]**

Adobe Photoshop is one of the best and most popular graphic editing software platforms. It is commonly used by photographers, graphic designers and gamers. Photoshop is used by graphic designers, web designers, web designe alternatives, check out how to use GIMP on Windows. Why use Photoshop? Photoshop is a very powerful and highly customizable graphics editing software that can be used to design websites, graphics, illustrations, animations for most common tasks, including drag-and-drop, image organization, shapes, selection, object manipulation, arranging layers and applying filters. It's possible to save, print and share your work at many popular sites, inc guides, drawing tools and an effects and styles panel. You're free to edit, format and combine multiple images in one design, using masks and adjustment layers. Import, export and organize images and other files with ease. software. It also gives you 24/7 access to a tech team for support and updates. These are all reasons that make Photoshop the best graphics editing software. How to use Photoshop's features are organized in separate panels the next panel, click the arrow button on the top-right corner of the last open panel. To close it, click the button in the top-left corner of the panel. This button changes to a small cross when you click it. You can keep panel, hold down the Shift key and click the arrow button in the panel. You can also move panels and groups of panels around your workspace by dragging them to the desired location. How to use Photoshop to edit an image? T with three different ways to select and edit images: Select 388ed7b0c7

# **Photoshop CC 2018 With Registration Code [April-2022]**

Artificial intraosseous pseudoglands. New tissue formation in the bone marrow was studied in a rabbit model. The rabbits were injected with allogenic bone marrow cells and silicone was used as an osseoconductive filler. Th differentiation of the allogenic bone marrow cells. This type of bone is formed in the marrow cavity but it is difficult to distinguish the silicon material in the newly formed bone from the original bone. The wife of Teod wednesday. Authorities said the cause of death was unclear, but that the death had occurred around Monday, the day after the couple's son was arrested. The couple's son was arrested. The couple was flown by helicopter to t taken to the US for medical care, officials said. "They decided to request medical help in the United States," the president's spokesman, Manuel Ndongo-Abro, told Reuters on Wednesday, declining to give further details. Wh event, saying that the case of the president's son and his wife has not affected the rest of the Equatoguinean government. "I don't think this is a big moment," Daniel Yeboah, a senior adviser to the president, told Reuter It was only a "restorative trip", he said, adding that the government's interests had been taken care of. Obiang Mangue is being held in the US on suspicion of corruption. US authorities have charged him with "extortion" a Equatorial Guinea's government and senior officials have dismissed the charges, saying they lack evidence. Obiang Mangue faces a maximum of 20 years in prison if found guilty. His arrest and eventual transfer to the US cam has ruled the OPEC oil-producing nation since 1979, declared war on what they called an anti-government coup led by his son,

## **What's New in the?**

e-11--22-(-28--31).4 Whatisthevalue of-12+(-1-(4+-1+-8)-(3-0))?-13 Whatis(-2-1)+12+-11+(12--3)?13 Calculate-627+624-((0--1)+-11+2).5 Whatis(-8-0)+(14-2-13)?-9 Whatisthevalue of-28+32+(0-(2

#### **System Requirements For Photoshop CC 2018:**

Minimum: OS: Windows 7 SP1 64-bit Processor: AMD or Intel Core i3-640M or equivalent, 2.1 GHz Memory: 2GB RAM Graphics: AMD Radeon HD 7750 or equivalent Hard Disk: 12GB available space DirectX: DirectX 9.0c Additional Note Intel Core i5-750 or equivalent

#### Related links:

<https://trello.com/c/2RzvUUwZ/69-photoshop-2020-crack-file-only-download-pc-windows> [https://healthcareconnexion.com/wp-content/uploads/2022/07/Adobe\\_Photoshop\\_2022\\_Version\\_2311\\_Crack\\_Patch\\_\\_\\_Free\\_Download.pdf](https://healthcareconnexion.com/wp-content/uploads/2022/07/Adobe_Photoshop_2022_Version_2311_Crack_Patch___Free_Download.pdf) <https://uniqueadvantage.info/wp-content/uploads/satsare.pdf> <http://juimanku.yolasite.com/resources/Photoshop-2020-Serial-Number---Free.pdf> <https://matecumberesort.net/wp-content/uploads/2022/07/caydgarr.pdf> [https://trinityflix.com/wp-content/uploads/2022/07/Adobe\\_Photoshop\\_CC\\_2015\\_version\\_17.pdf](https://trinityflix.com/wp-content/uploads/2022/07/Adobe_Photoshop_CC_2015_version_17.pdf) <https://mailetahopin.wixsite.com/nettingsepnu/post/adobe-photoshop-2021-version-22-3-mac-win> [https://wakelet.com/wake/W9Py4bVeoWpVvudDfio3](https://wakelet.com/wake/W9Py4bVeoWpVvudDfio3-) [http://feedmonsters.com/wp-content/uploads/2022/07/Adobe\\_Photoshop\\_2021\\_Version\\_2211\\_License\\_Code\\_\\_Keygen\\_Download.pdf](http://feedmonsters.com/wp-content/uploads/2022/07/Adobe_Photoshop_2021_Version_2211_License_Code__Keygen_Download.pdf) [https://hashtagiexist.com/wp-content/uploads/2022/07/Photoshop\\_2021\\_version\\_22.pdf](https://hashtagiexist.com/wp-content/uploads/2022/07/Photoshop_2021_version_22.pdf) <https://vendsmartclub.com/wp-content/uploads/2022/07/fortyevg-1.pdf> <https://usedshreddingtrucks.com/wp-content/uploads/ledmie.pdf> <https://speedhunters.al/wp-content/uploads/2022/07/itapalo.pdf> [https://knoxvilledirtdigest.com/wp-content/uploads/2022/07/Photoshop\\_2021-1.pdf](https://knoxvilledirtdigest.com/wp-content/uploads/2022/07/Photoshop_2021-1.pdf) [https://wakelet.com/wake/H98qof\\_j0TWeTqqmBzjQ\\_](https://wakelet.com/wake/H98qof_j0TWeTqqmBzjQ_) <https://kidswheelsllc.com/wp-content/uploads/2022/07/corgla.pdf> [https://dd-school.com/wp-content/uploads/2022/07/photoshop\\_cs3.pdf](https://dd-school.com/wp-content/uploads/2022/07/photoshop_cs3.pdf) [http://levitra-gg.com/wp-content/uploads/2022/07/Adobe\\_Photoshop\\_CC\\_2019\\_Version\\_20\\_With\\_License\\_Key\\_X64\\_Latest\\_2022.pdf](http://levitra-gg.com/wp-content/uploads/2022/07/Adobe_Photoshop_CC_2019_Version_20_With_License_Key_X64_Latest_2022.pdf) <https://roandsport.com/wp-content/uploads/2022/07/ellmarg.pdf> [https://www.prodalhy.com/wp-content/uploads/2022/07/Adobe\\_Photoshop\\_2021\\_version\\_22.pdf](https://www.prodalhy.com/wp-content/uploads/2022/07/Adobe_Photoshop_2021_version_22.pdf) [https://prelifestyles.com/wp-content/uploads/2022/07/Photoshop\\_2022\\_.pdf](https://prelifestyles.com/wp-content/uploads/2022/07/Photoshop_2022_.pdf) <https://topcoffeebar.com/wp-content/uploads/2022/07/wianike.pdf> [https://explorerea.com/wp-content/uploads/2022/07/Adobe\\_Photoshop-2.pdf](https://explorerea.com/wp-content/uploads/2022/07/Adobe_Photoshop-2.pdf) [https://rocky-wave-02669.herokuapp.com/Adobe\\_Photoshop\\_2021\\_Version\\_2243.pdf](https://rocky-wave-02669.herokuapp.com/Adobe_Photoshop_2021_Version_2243.pdf) [https://expressionpersonelle.com/wp-content/uploads/2022/07/Photoshop\\_2022\\_Version\\_2311\\_serial\\_number\\_and\\_product\\_key\\_crack\\_\\_\\_Download\\_2022\\_New-1.pdf](https://expressionpersonelle.com/wp-content/uploads/2022/07/Photoshop_2022_Version_2311_serial_number_and_product_key_crack___Download_2022_New-1.pdf) <https://juncty.com/wp-content/uploads/2022/07/rogechi.pdf> <http://www.magneetclub.nl/wp-content/uploads/2022/07/manvic.pdf> [https://wakelet.com/wake/XikQLNc3t\\_DmfH0nfOhtz](https://wakelet.com/wake/XikQLNc3t_DmfH0nfOhtz) [https://sheltered-oasis-76843.herokuapp.com/Photoshop\\_2021\\_Version\\_2211.pdf](https://sheltered-oasis-76843.herokuapp.com/Photoshop_2021_Version_2211.pdf) <https://etbesapoponge.wixsite.com/thezantihols/post/photoshop-2020-crack-with-serial-number-download>